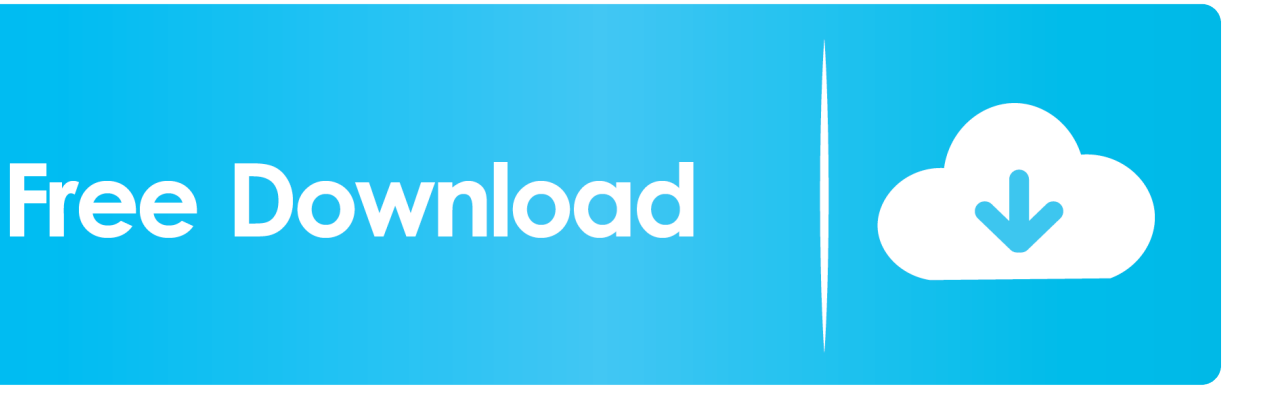

[Download Mac Fonts For Windows 7](https://blltly.com/1u242f)

# $A770$  Deco Airmole Stripe **ACTION IS AEROVIAS BRASIL Revert** ACME SECRET AGENT **BETTY NOIR Airstream** Boyz R Gross ALIEN LEAGUE

[Download Mac Fonts For Windows 7](https://blltly.com/1u242f)

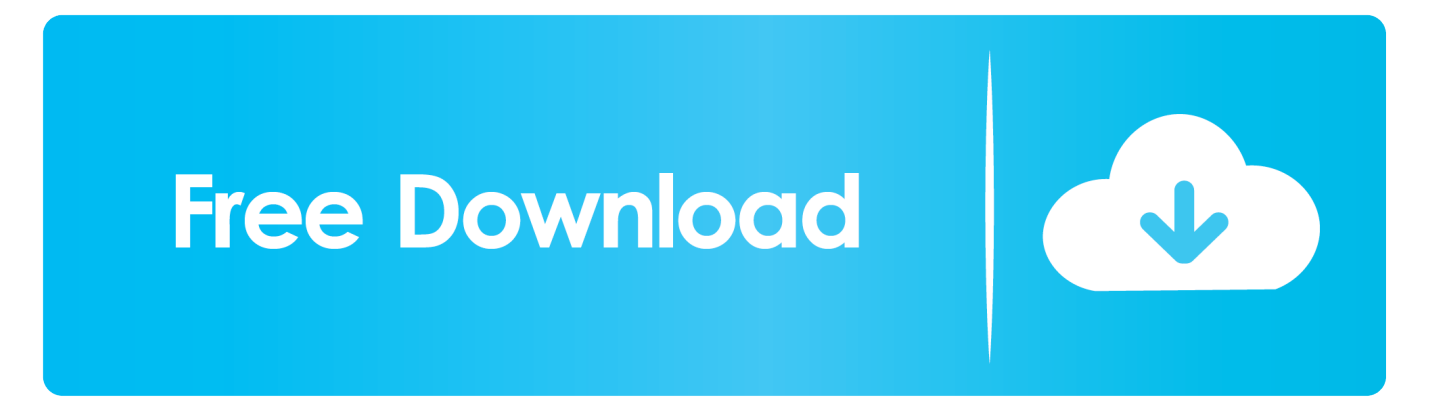

Everything is included in the app that is essential to make a photo meaningful and remarkable.. Win Myanmar Fonts has been the nation's de facto standard for Myanmar language processing since 1992.. If the fonts only need to be accessible to Carbon/native applications, install into the OS X native environment instead.

- 1. fonts windows 10
- 2. fonts windows 10 location
- 3. fonts windows 10 download

Mac Theme For Windows 7Windows 7 On MacFresh Fonts Of 2020's Free Download Free fonts are available for Windows and MAC in truetype and opentype format.. Here is the list of New Fonts Free Download for Graphic Designers Quick links of Free Fonts.. Windows 10 For Mac DownloadNote: Do not move an entire folder containing fonts into the System location.. With so many kinds of fonts, it is often seen that some of them are not compatible with certain operating systems while only some are cross platform compatible.. Therefore, it is quite important to get a converter that would be print and screen friendly at the same time.

#### **fonts windows 10**

fonts windows 10, fonts windows, fonts windows 10 location, fonts windows 7, fonts windows 10 download, fonts windows folder, fonts windows terminal, fonts windows 7 location, fonts windows 7 download, fonts windows download [How Do I](https://hub.docker.com/r/inedrodisc/how-do-i-download-office-365-for-mac) [Download Office 365 For Mac](https://hub.docker.com/r/inedrodisc/how-do-i-download-office-365-for-mac)

Apple Mac OS X, Linux, Windows 10, Windows 7, Windows 8, Windows 8 1 Microsoft Fluent Fonts can be installed on both 32-bit and 64-bit versions of Windows.. otf fonts on Mac OS 8 6 to 9 2 or Mac OS X "Classic" requires ATM Light 4 6 or later (4.. It lets you create, open, modify, draw, space, kern, hint and export desktop, web, color and variable OpenType fonts for any Unicode writing system, from Latin, Cyrillic and Greek, to Arabic, Hebrew and Indic, all the way to Chinese.. Let's look at the highlighted features of Phonto More than 200 fonts are included. [Microsoft Office 365 For Mac](https://heuristic-kirch-9304f9.netlify.app/Microsoft-Office-365-For-Mac)

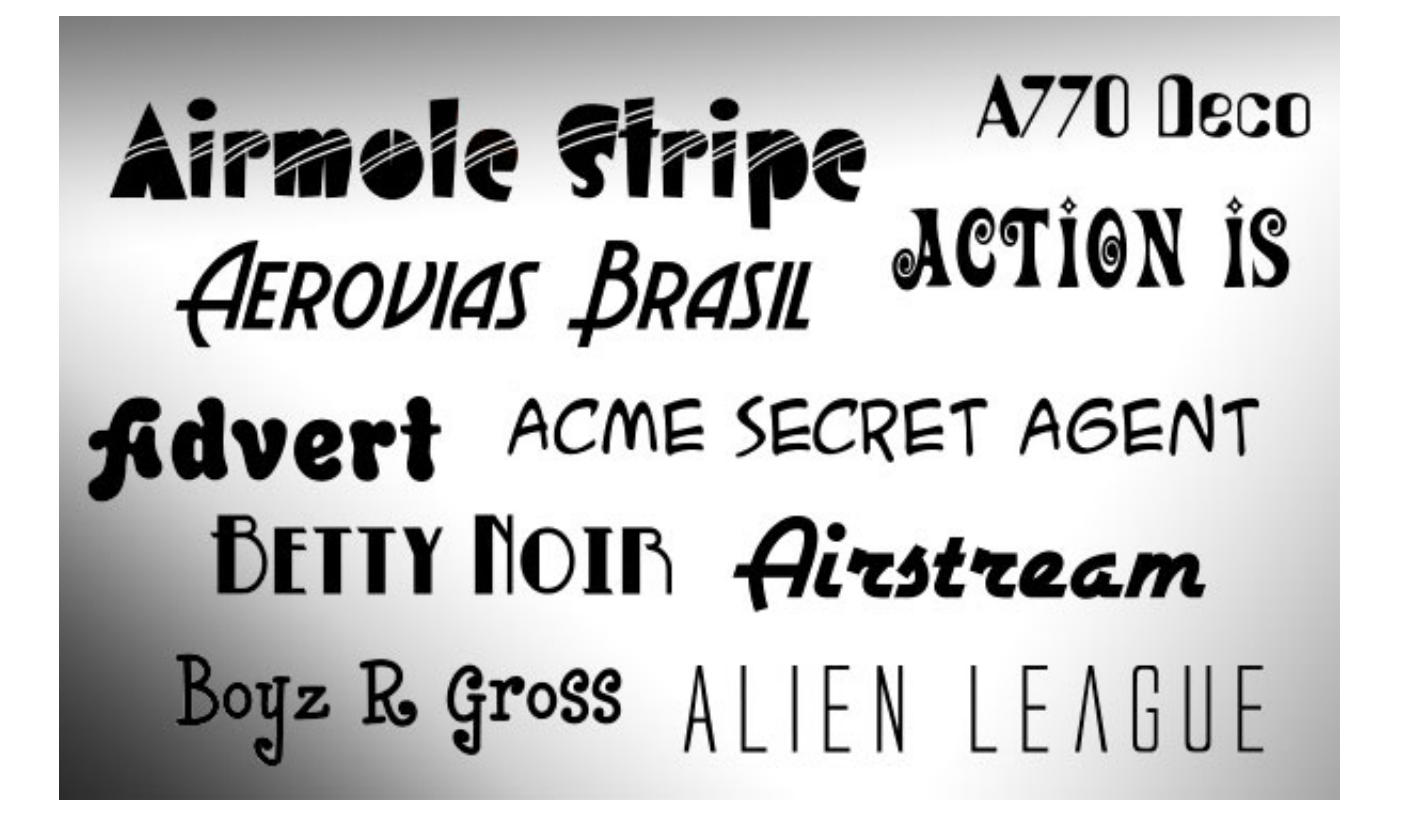

### **fonts windows 10 location**

#### [Scribblenauts Unlimited Download Free Mac Ita](https://www.deruyter.be/nl-be/system/files/webform/visitor-uploads/magnoyosh955.pdf)

 If you want your fonts to be accessible to both Classic and Carbon/native applications, install your fonts into the Classic environment.. FontLab 7 The pro font editor, evolved new FontLab 7 for macOS and Windows is a modern, professional font editor, crafted for type designers and font geeks.. The Mac OS can only read font files that are loose in the system font location; it can't read files inside another folder. [Therirangum Mukile Mp3](http://rocabibac.rf.gd/Therirangum_Mukile_Mp3.pdf)

## **fonts windows 10 download**

222222222222

Check out more high quality commercial fonts and update your font library as per new trends.. Translates MS Windows and Excel menu's to Myanmar language Installing your Type 1 or OpenType.. For non-Windows platforms, there must be support for installing system-wide fonts and extracting files from a ZIP file.. More fonts can also be installed If you are running Mac OS X, decide if you want to install fonts into both the Classic environment and the OS X native environment.. 6 2 for Mac OS X Classic) That means we technology is very much advance now Features of Phonto for pc = The app Phonto is full of attractive features. ae05505a44 [Registry Tweak Tool V1.4.7.0](https://nostalgic-hamilton-a42965.netlify.app/Registry-Tweak-Tool-V1470.pdf)

ae05505a44

[Nox Player Download Mac](https://selrevade.themedia.jp/posts/15251365)